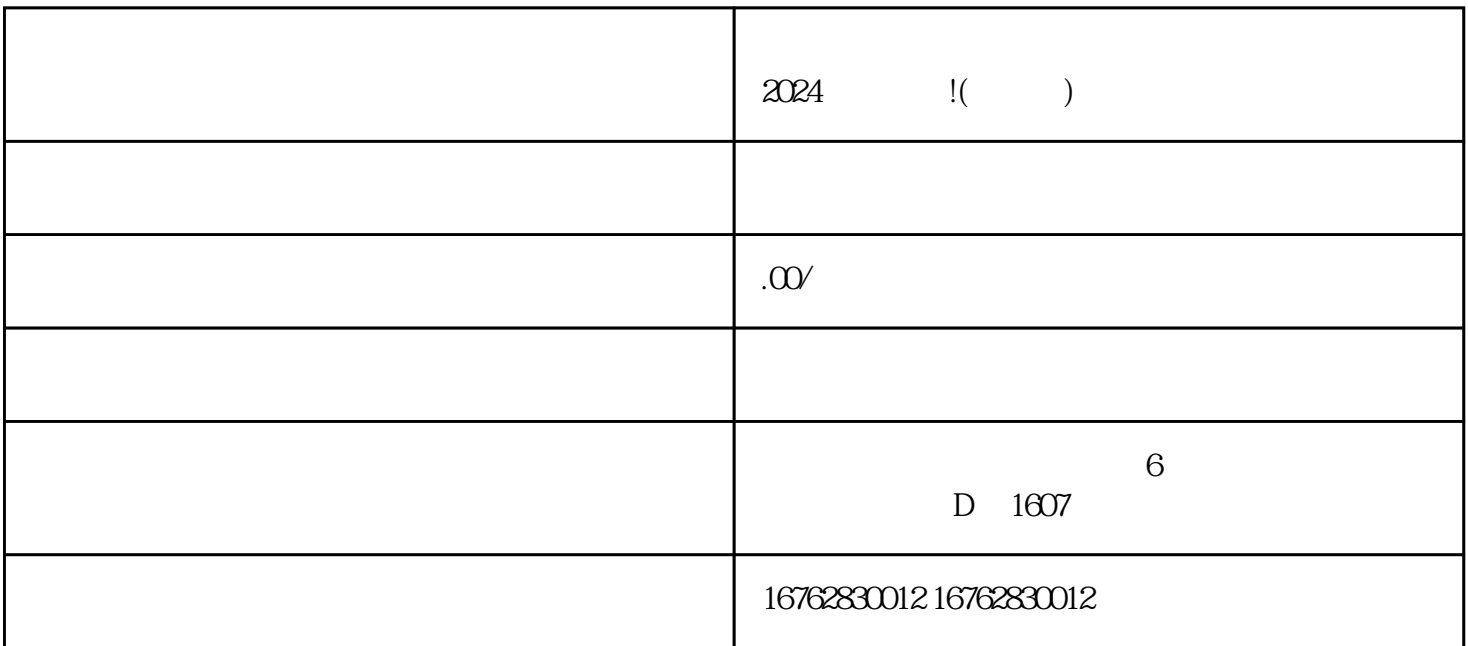

 $\alpha$  , and  $\alpha$  , and  $\alpha$  is the contract of  $\alpha$ 

 $\kappa$ 

 $\kappa$  , we are not the contract of the  $\kappa$ 

 $\alpha$  and  $\beta$